### **අ.ප ො.ස. සොමොන්ය ප ළ - උ කොරක සම්මන්ත්රණ - 2019 - පතොරතුරු හො සන්ත්ිපේදන් තොක්ෂණය** <sup>7</sup>**G.C.E. ORDINARY LEVEL**

**අ.ප ො.ස. සොමොන්ය ප ළ**

**STUDENT SEMINAR SERIES - 2019 ශිෂය සම්මන්ත්රණ මොලොව - 2019**

# **INFORMATION & COMMUNICATION TECHNOLOGY**

**පතොරතුරු හො සන්ත්ිපේදන් තොක්ෂණය**

## **QUESTION PAPER – I, II ප්රශ්න් රය -**I,II **(සිංහල මොධ්යය)**

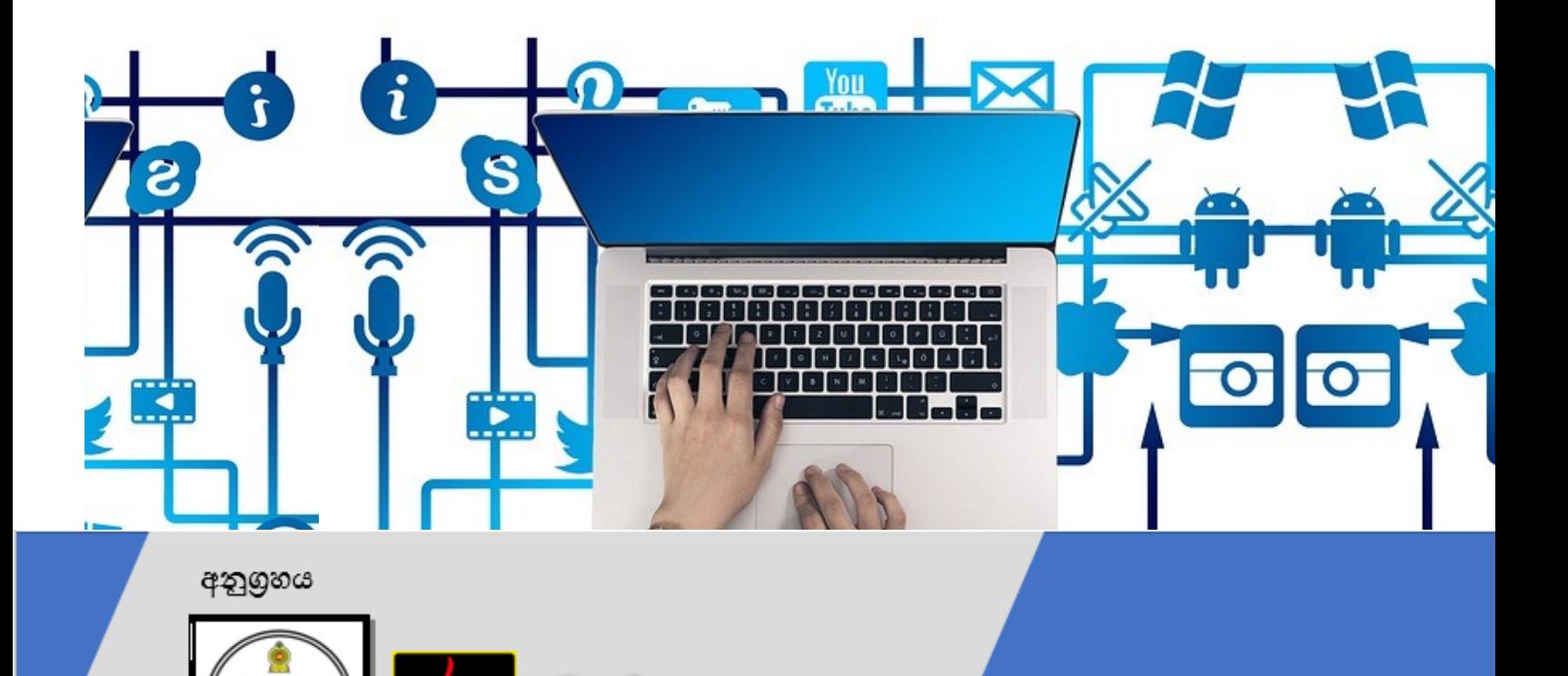

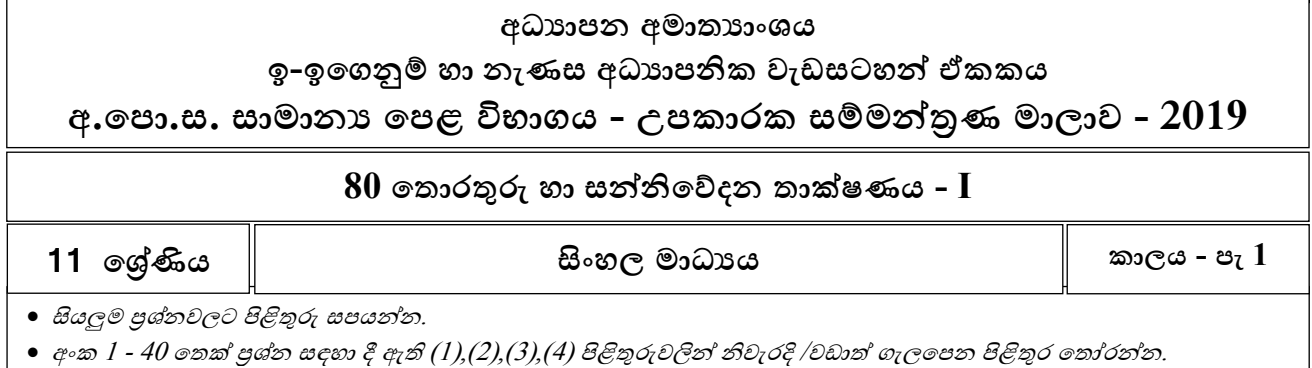

#### $01$ . ආචයනය කරන ලද කුමලේඛන සංකල්පය (Stored program concept) හඳුන්වා දෙන ලද්දේ,

- $(1)$ . පළමූ පරම්පරාවේ පරිගණක සමග
- (2). ගදවන පරම්පරාගේ පරිෙණක සමෙ
- (3). ෙ තෙවන පරම්පරාවේ පරිගණක සමග
- (4). හෙරවන පරම්පරාගේ පරිෙණක සමෙ
- $02.$  පහත පුකාශ සලකා බලන්න.

 $A - q$ රුණ සියලුම විෂයයන් සඳහා දක්ෂතා පෙන්වා ඇත.

 $\rm B$  – අරුණ ගණිතය විෂයය සඳහා ලකුණු  $95$ ක් ලබා ඇත.

ඉහත පුකාශ ඇසුරෙන් නිවැරදි පිළිතුර තෝරන්න.

- $(1)$ .  $A \varphi$ ණාත්මක දත්ත  $B \varphi$ මාණාත්මක දත්ත
- $(2)$ .  $A -$  පුමාණාත්මක දත්ත $B \varrho$ ණාත්මක දත්ත
- $(3)$ .  $A -$  පුමාණාත්මක දත්ත $B -$  පුමාණාත්මක දත්ත
- $(4)$ .  $A \varrho$ ණාත්මක දත්ත  $B \varrho$ ණාත්මක දත්ත
- $03$ . "ජංගම දුරකථනයක් භාවිතයෙන්  $\overline{\text{QR}}$  කේතයක් කියවා අන්තර්ජාලයට පිවිසිය හැකිය. අදාළ වෙබ් අඩවියෙන් දත්ත ලබාගෙන ජංගම දුරකථනය හරහා අදාල තොරතුරු පෙන්විය හැකිය. $\H$ ඉහෙ සිද්ියට අදාලව **ආදොන්, සැකසුම්** හා **ප්රතිදොන්** සඳහා ෙැලගපන උදාහරණ පිළිගවලින් ගපන්වන පිළිතුර ගොරන්න.
	- $(1)$ . QR කේතය, අන්තර්ජාලයට සම්බන්ධවීම, තොරතුරු ලබා දීම
	- (2). ගොරතුරු, ගොරතුරු ලබා දීම, ගොරතුරු
	- $(3)$ . QR කේතය, වෙබ් අඩවියෙන් තොරතුරු ලබා දීම, තොරතුරු
	- $(4)$ . ගොරතුරු, අන්තර්ජාලයට සම්බන්ධවීම, QR කේතය

04. පහෙ ඒවායින් කුමක් දුරස්ථ ගසෞඛය රැකවරණගේ ලක්ෂණයක් ගනාවන්ගන්ද?

- (1). ගරෝගීන් අධීක්ෂණය
- (2). දුරස්ථ සායනික උවටැන් ඉක්මන් බව
- $(3)$ . හදිසි රෝගී තත්තවයන් සඳහා ඕනෑම වේලාවක සම්බන්ධ කර ගැනීම පහසු වීම
- (4). දුරස්ථ පුහුණුවීම්වලදී අඩු පිරිවැය

05. පහත වගුවේ විවිධ වර්ගයේ පරිගණක හා ඒවායේ ලක්ෂණ / භාවිතයන් ඇත. නිවැරදි සංයෝග දැක්ගවන වරණය ගෙෝරන්න.

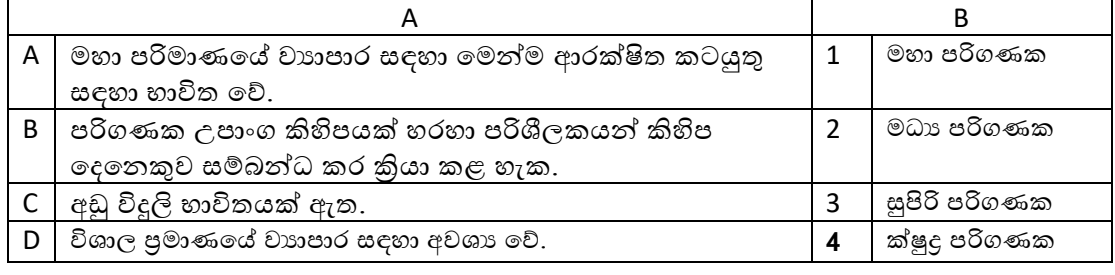

(1).  $A-2$ ,  $B-4$ ,  $C-3$ ,  $D-1$ (2).  $A-3$ ,  $B-4$ ,  $C-3$ ,  $D-2$  (3).  $A-4$ ,  $B-3$ ,  $C-4$ ,  $D-2$ (4).  $A-3$ ,  $B-2$ ,  $C-4$ ,  $D-1$ 

- 06. පහතින් දැක්ගවන්ගන් මුද්රණ අවශයො 2කි.
	- A ATM යන්රයක බිේපත් මුද්රණය සඳහා
	- $\rm B$  පැහැදිලි ගුණාත්මක රූප සහිතව මුදුණය සඳහා

ඉහත අවශානා සපුරා ගැනීම සඳහා භාවිත කළ හැකි වඩාත් සුදුසු මුදුණ යන්තු වර්ග 2 සහිත නිවැරදි පිළිතුර වන්ගන්,

- $(1)$ . නාප මුදුකය හා ලේසර් මුදුකය
- (2). තීන්ත විදුම් මුදක යන්තුය හා ලේසර් මුදකය
- (3). ොප මුද්රකය හා ගේළි මුද්රකය
- (4). රතින්ත විදූම් මුදුක යන්තුය හා තාප මුදුකය
- $07$ . පරිගනකයක සිංහල / දෙමළ භාෂාවක යෙදුම් ඇතුලත්ව ඇතිවිට එය නිරූපනයේදී වඩාත් සුදුසු ගක්ෙ ක්රමය වන්ගන්,
	- (1). BCD
	- (2). ASCII
	- (3). EBCDIC
	- (4). UNICODE

08. පරිෙණකය ක්රියාත්මක කිරීමට අවශය උපගදස් ඇතුලත් කර ඇති මෙකය වන්ගන්,

- $(1)$ . මතක රෙජිස්තර
- (2). සසම්භාවී ගප්රේශ මෙකය
- (3). වාරක මෙකය
- (4). පඨන මාර මෙකය

 $09$ . එක්තරා පුවේශ විභාගයකින් සමත්වීම සඳහා සමත්විය යුතු විෂය කාණ්ඩ පහතින් දැක්වේ.

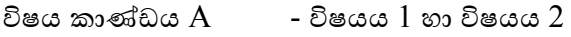

- විෂය කාණ්ඩය  $\rm{B}$  විෂයය  $\rm{3}$  හා විෂයය  $\rm{4}$
- විෂය කාණ්ඩය  $C = 5$ ෂයය  $5$  හා විෂයය  $6$
- විෂය කාණ්ඩය  $\bf D$  විෂයය  $7$  හා විෂයය  $8$

තොරතුරු තාක්ෂණ පාඨමාලාවට සුදුසුකම් ලැබීම සඳහා  ${\rm A}$  හා  ${\rm B}$  කාණ්ඩ දෙකෙන්ම එක් විෂයය බැගින් ද C හා D කාණ්ඩ ගදගකන් ඕනෑම එකකින් එක් විෂයයක් පමණක් සමත්වී තිබිය යුතුය. ඒ අනුව එම ප්රකාශය වඩාත් නිවැරදිව දැක්ගවන පිළිතුර ගෙෝරන්න.

- 
- $(1)$ . A and B and  $(C \text{ or } D)$  $(2)$ .  $(A \text{ or } B)$  and C and D
- $(3)$ .  $(A \text{ or } B)$  and  $(C \text{ or } D)$  $(4)$ .  $(A \text{ and } B)$  or  $(C \text{ and } D)$
- 3 ඉ-ඉගෙනුම් හා නැණස අධ්යාපන ඒකකය **පතොරතුරු හො සන්ත්ිපේදන් තොක්ෂණ ශොඛොව**

 $10.358$  ට සමාන ද්විමය අගය වන්නේ,

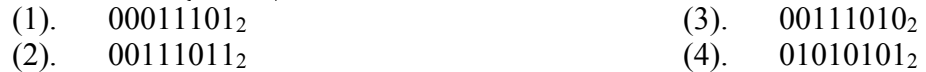

 $11$ . පහත වගුවේ ආචයන උපාංග කිහිපයක් සහ ඒවාගේ භාවිත/ ලක්ෂණ දැක්වේ. මෙම වගුවට අනුව නිවැරදි සංගයෝෙ සහිෙ වරණය ගෙෝරන්න.

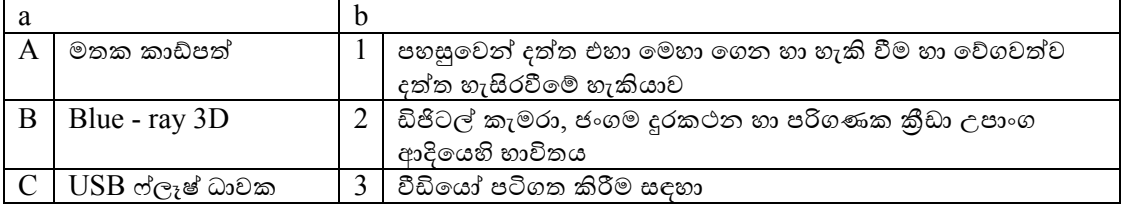

(1).  $A-1$ ,  $B-2$ ,  $C-3$  $(A - 3, B - 2, C - 1)$  $(A)$ .  $A-2$ ,  $B-3$ ,  $C-1$ (4).  $A-3$ ,  $B-1$ ,  $C-2$ 

#### 12. ක ේවාදායක පරිෙණක එක් උපාංෙයක් පමින් සම්බන්ධ් කරමින් එම උපාංෙය මගින් ස්ථානීය ගපගදස් ජාලය සම්බන්ධ් කරවිමක් සිදු ගකගරන ස්ඵලකය වනුගේ,

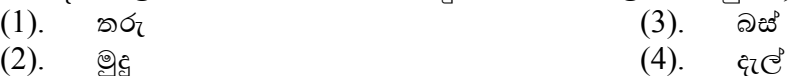

 $13$ . පරිගණක  $10$ කින් යුතු ස්ථානීය පෙදෙස් ජාලයක් ස්ථාපනය කිරීමේදී අවශානා වශයෙන් පහත දෑ සඳහන්ව ඇෙ.

 $\rm A$  - සියලුම පරිගණකයන් හා අනෙකුත් උපාංග සඳහා අන්තර්ජාල පහසුකම ලබා දීම

 $B$  - අන්තර්ජාලය සමග සම්බන්ධ වීමේදී ජාලය තුළ දත්ත සඳහා ආරක්ෂාව සහිතවීම

 $C$  - වඩාත් කාර්යක්ෂම සන්නිවේදනයක් සහිතව පරිගණක හා අනෙකුත් උපාංග එකිගනකට සම්බන්ධ් කිරීම

ඉහත අවශානා සපුරාලීම සඳහා වඩාත් උචිත උපාංග ඇතුලත් වරණය තෝරන්න.

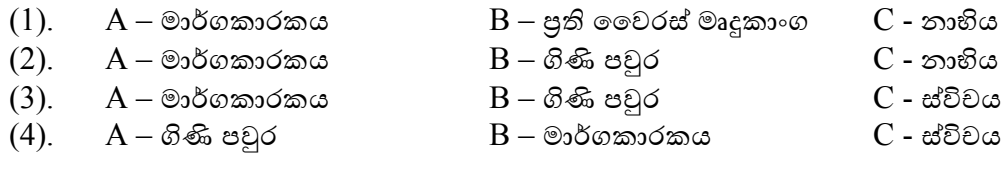

14. පහෙ දැක්ගවන දසුන් තීරු අතුගරන් ගෙෝරා ෙත් කදාවක් පූර්ණ තිරගේ දැක්ගවන අයුරින්ම දැක ෙැනීමට හැකි දසුන් තීරුව වන්ගන්,

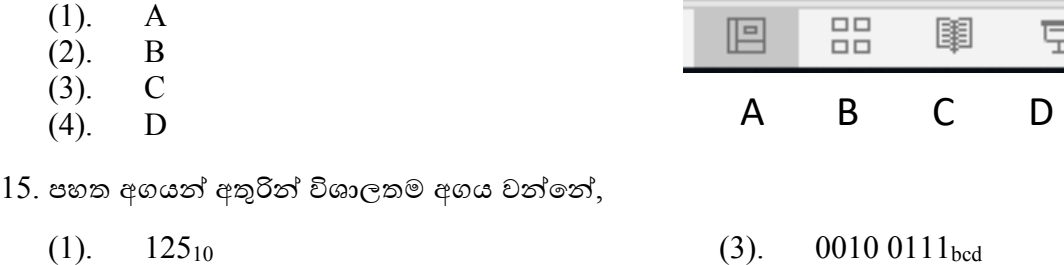

 $16$ . පහත පරිපථයේ අවසාන පුතිදානය  $0$  වීමට එහි ආදාන සංයෝග තිබිය යුතු ආකාරය නිවැරදිව දැක්ගවන්ගන්,

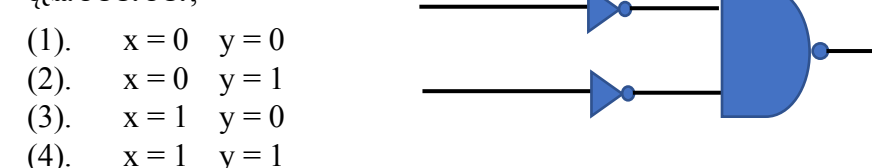

- 17. ධාරිතාව 128 MB, 512MB සහ 1 GB වන ගොනු 3ක් ගබඩා කිරීමට තිසක්ට අවශාව ඇති අතර එම ගොනු ගබඩා කිරීම සඳහා  $2\mathrm{GB}$  ධාරිතව සහිත  $\mathrm{USB}$  ෆ්ලෑෂ් ධාවකයක් ඇත. මෙම ගොනු ගබඩා කිරීමෙන් අනතුරුව තවත් ඉතිරිව ඇති ධාරිතාව කොපමණද?
	- (1). 380KB
	- (2). 384MB
- (3). 384GB
- $(4)$ . ඉඩක් ඉතිරි නැත.

 $18.$  දෙන ලද ආදාන සංයෝග යටතේ පහත ඒවායින් කුමන පරිපථ සමාන පුතිදාන ලබා දෙයිද?

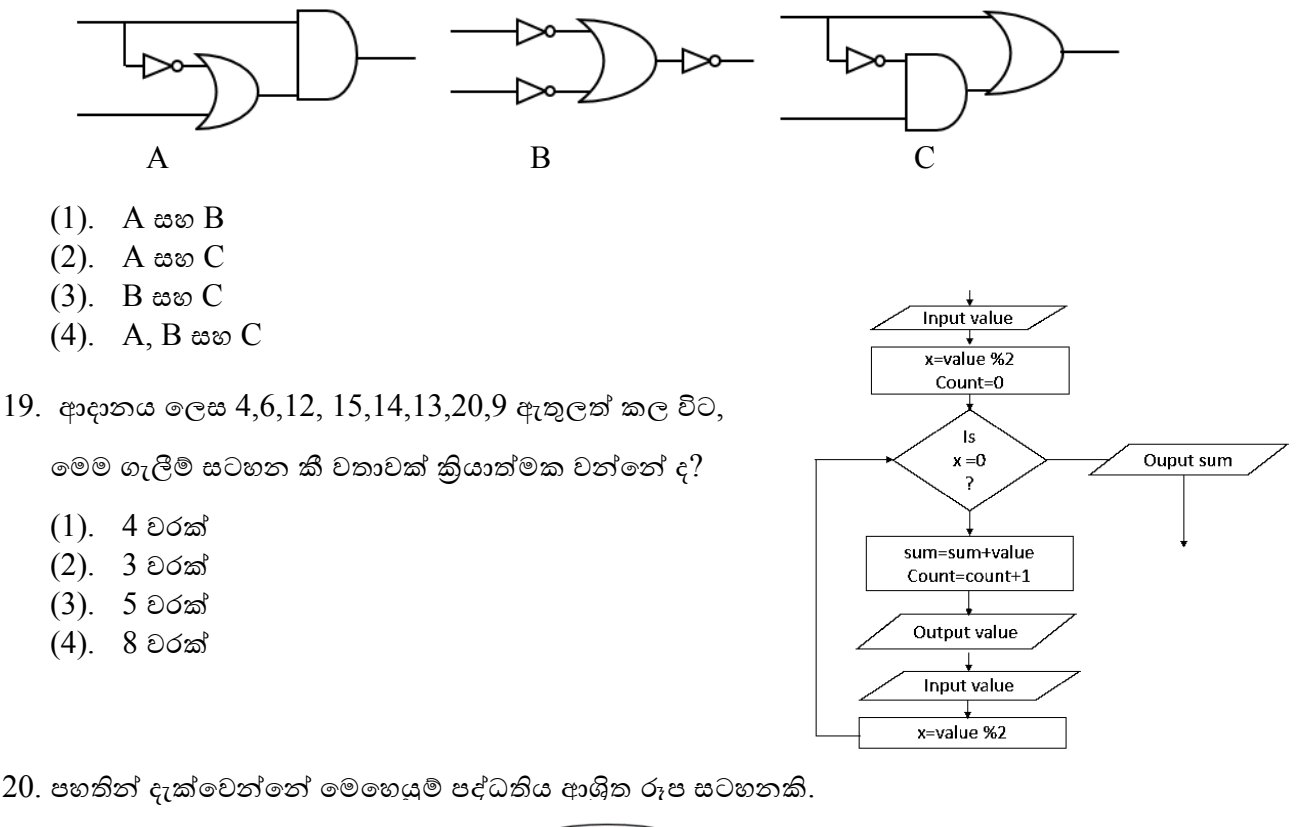

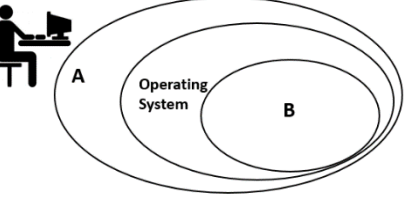

ගමහි A සහ B සඳහා සුදුසු ගයදුම් පිළිගවලින් දැක්ගවන්ගන්,

- $(1)$ . යෙදූම් මෘදුකාංග හා දෘඩාංග
- (2). පද්ධ්ති මෘදුකාංෙ හා දෘඩාංෙ
- (3). ගයදුම් මෘදුකාංෙ හා පරිශීලක
- (4). ගයදුම් මෘදුකාංෙ හා උපගයෝගීො මෘදුකාංෙ

21. පරිෙණක ක්රමගේඛ ඇසුගරන් පහෙ දී ඇති වෙන්ති අතුගරන් වැරදි වෙන්තිය ගෙෝරන්න

- $(1)$ . වස්තු නැඹුරු පරිගණක කුමලේඛ භාවිතයේදී වස්තු යන සංකල්පය භාවිත වේ.
- (2). අර්ථ විනායාසක භාවිතයේදී කුමලේඛයේ කාරක රීතිදෝෂ නොමැතිනම් ධාවනයෙන් පසු නිවැරදි ප්රතිදානය ලබා ගද්.
- (3). කුමලේඛ කියාවලියට පුවේශ වීම පිණිස පවතින විකල්ප පෙුව්ශ කුමලේඛන පැරඩයිම ලෙස හඳුන්වයි.
- (4). පුධාන වැඩසටහනට පුතිදානයක් ආපසු ලබා නොදෙන උප කුමලේඛ කාර්ය පටිපාටි නම්වේ.

 $22.$  පැතුරුම්පත් මෘදුකාංගයකදී 5mod $2*30/5$ - $(2**2)$  හි නිවැරදි පිළිතුර වන්නේ,

(1). 30 (2). 2 (3). 12 (4). 16

පහෙ දී ඇති පැතුරුම්පෙ ඇසුගරන් 23 හා 24 යන ප්රශ්න වලට පිළිතුරු සපයන්න

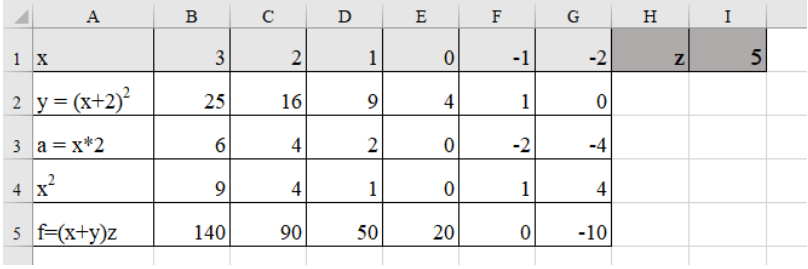

 $23.$   ${\rm A}4$  ගකා්ෂයේ ඇති ආකාරයට එම අගය  ${\rm B}2$  ගකා්ෂයේ සිට  ${\rm G}2$  කෝෂය දක්වා සෙවීම අවශාව ඇත. ඒ අනුව B2 කෝෂයේ ඇතුලත් විය යුතු ශිුතය වන්නේ

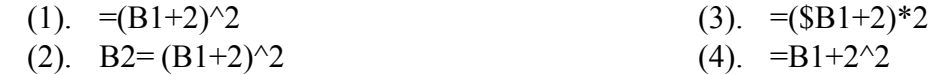

- $24$ . ඉහත පැතුරුම්පතෙහි  ${\rm B5}$  කෝෂය තුළ ඇතුලත් විය නොහැකි ශිුතයක් වන්නේ,
	- $(1). = (B1+B2)*\$11$  $(3)$ .  $=(B1+B2)*\$1\$1$
	- $(2)$ .  $=(B1+B2)*I$1$  $(4)$ .  $=(B1+(B1+2)^{2})^*$ \$I1
- $25$ . විදුහුත් සමර්පණයක් ඉදිරිපත් කිරීමේදී පහත කාර්යයන් ඉටු කිර ගැනීමට භාවිත කළ හැකි කෙටිමං යතුරු පිළිගවලින් නිවැරදිව දැක්ගවන්ගන්,
	- $A \beta$ රය කලු පැහැයෙන් පෙන්වීමට
	- B සමර්පණගයන් ඉවත්වීමට
	- $(1)$ . Ctrl + B සහ N (3). B සහ Esc
	- $(2)$ . B සහ Ctrl + N (4).  $Ctrl + B \cos Ctr l + N$
- $26$ . පැතුරුම්පතක සිටින ස්ථානයේ සිට  ${\sf A}$  තීරුව වෙත ගමන් කිරීම සඳහා අවශා කෙටිමංයතුර වන්ගන්,
	- (1). Home

 $(3)$ . CTRL + up arrow

(2). CTRL + arrow keys

පුශ්ණ අංක 27 හා 28 සඳහා පිළිතුරු සැපයීමට පහත දත්ත පාදක කොටස භාවිත කරන්න.

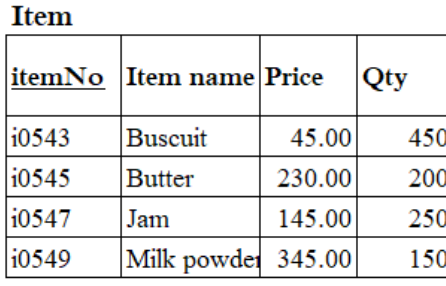

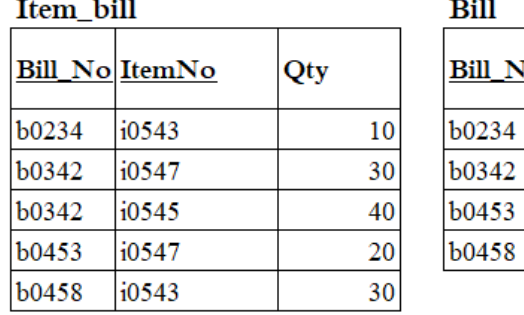

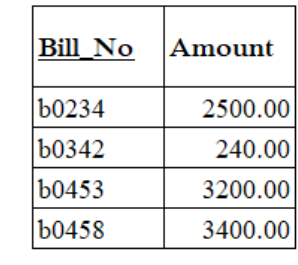

 $27$ . ඉහත දත්ත පාදකයට අනුව Item වගුව හා  ${\rm Bill}$  වගුව අතර සම්බන්ධතාවය කුමක්ද

(1). ඒක - බහු

(2). බහු - බහු

(3). බහු - ඒක

- (4). ඒක ඒක
- 28. ගමහි විකුණුම් පිළිබඳ සියලුම ගොරතුරු වගු කිහිපයක ෙබඩා කිරීම ගවනුවට එක් වගුවක ෙබා ගත හැකිය. නමුත් එවිට ඔබ මුහුණ දිය හැකි ගැටළු ඇතුලත් වරණය තෝරන්න.
	- $(1)$ . දත්ත ඇතුලත් කිරීමේ පහසුව, දත්ත අනුපිටපත් වීම, මතකය අවභාවිතය
	- (2). දත්ත අනුපිටපත් වීම, දත්ත සමරික්තතාවය, දත්ත යාවත්කාලීන කිරීමේ පහසුව
	- $(3)$ . දත්ත අනුපිටපත් වීම, දත්ත සමරික්තතාවය, දත්ත හැසිරවීමේ අපහසුව
	- (4). දත්ත සමරික්තතාවය, දත්ත අනුපිටපත් වීම, දත්ත සැකසීමේ කාර්යක්ෂමබව
- 29. පහත වාහජ කේතය සලකන්න.
	- Input marks  $sum=0$  $x=0$ while(mark>=74) do sum=sum+marks  $x=x+1$ output marks input marks endwhile print

89, 76, 74, 75, 98, 30 යන සංඛාය පිළිවෙලින් ඇතුලත්වන්නේ නම් මෙම වායජ කේතයේ ප්රතිදානය විය හැක්ගක් කුමක්ද?

 $(4)$ . CTRL + HOME

(1). 89 76 74 (2). 89 76 74 75 98

- (3). 89 76 74 75 (4). 89 76
- $30$ . පහත ආරාවේ තිබෙන ආකාරයට අගයන් ඇතුලත් කිරීම සඳහා භාවිත කළ හැකි නිවැරදි වයාජගක්ෙය ගෙෝරන්න.

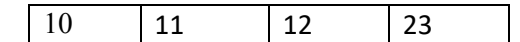

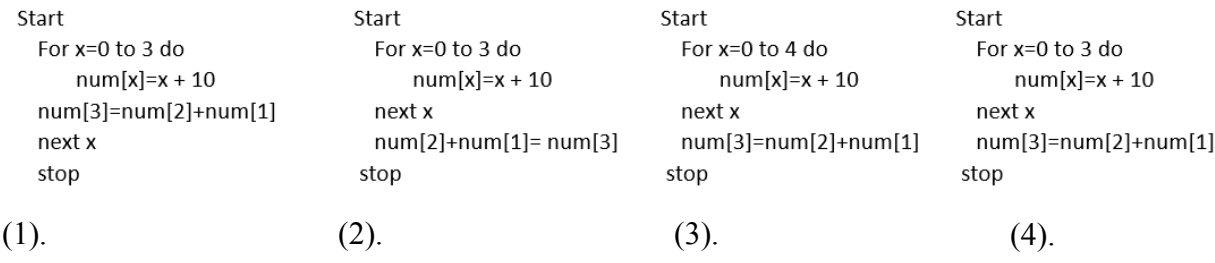

 $31$ . පහතින් දැක්වෙන්නේ අන්තර්ජාලය සම්බන්ධ යෙදූම් කිහිපයක් සහ ඒවාට අදාල විස්තර කිරීම් වේ. නිවැරදි සංගයෝෙ ඇතුලත් වරණය ගෙෝරන්න.

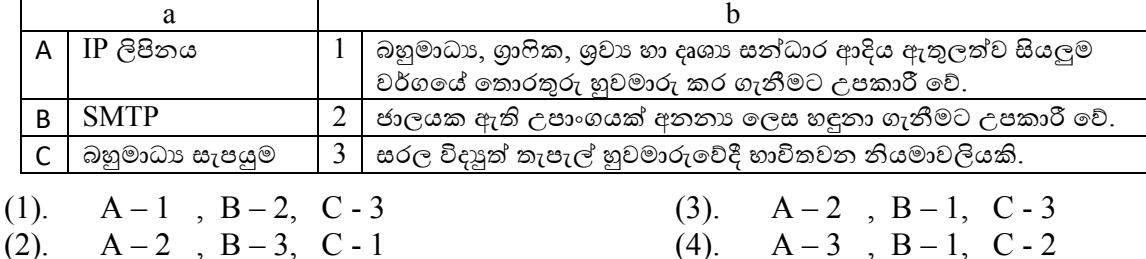

- 32. පහෙ වරණ අතුරින් ආදායම් රහිෙ සංවිධ්ානයක ඒකාකාර සම්පත් නිශ්චායකයක් හා නිවැරදි ඉ- තැපැල් ලිපියනයක් සහිත වරණය තෝරන්න.
	- (1). [www.educationsl.org](http://www.educationsl.org/) සහ sanurasl.gmail@com (2). [www.educationsl.org](http://www.educationsl.org/)  $\cos$  sanurasl $(\partial g)$ gmail.com (3). [www.educationsl.gov.lk](http://www.educationsl.gov.lk/) සහ sanurasl@gmail.com (4). [www.educationsl.ngo](http://www.educationsl.ngo/)  $\cos$  sanura sl $(\partial \text{gmail.co})$
	-

33. පහතින් දැක්ගවන්ගන් මෘදුකාංෙ පද්ධ්ති 2ක් සඳහා වන අවශයො පිළිබඳ සාරාංශයකි.  ${\rm A}-$  පද්ධතියේ එක් කුඩා කොටසක් මූලින් සැකසීම අවශා අතර ඉන් පසු පිළිවෙළින් ඉතිරි ගකාටස් එක් කරමින් සෑදිය හැක.

> $\rm\,B-$  පද්ධතියේ අවශාාතා පැහැදිළිව විස්තර කල හැකිවන අතර අතර මැදදී පරිශීලක මැදිහත්වීම අවශය ගනාගේ.

ඉහෙ වයාපෘති 2 සඳහා වඩාත් සුදුසු පද්ධ්ති සංවර්ධ්න ආකෘති දැක්ගවන වරණය වන්ගන්,

- (1). පුනර්කරණ වෘද්ධී ආකෘතිය හා දියඇළි ආකෘතිය
- (2). වයාපෘති 2 සඳහාම දියඇළි ආකෘතිය
- (3). වයාපෘති 2 සඳහාම පුනර්කරණ වෘද්ධී ආකෘතිය
- (4). මූලාදර්ශ ආකෘතිය හා දියඇළි ආකෘතිය

34. පහෙ දැක්ගවන්ගන් ග්රාෆිකයක ලක්ෂණ කිහිපයකි.

- $\rm A$  ගාලිකයේ පරිමාව වෙනස් කිරීමේදී ගුණාත්මක බව වෙනස් නොවේ.
- $B$  ගුංෆිකයක් නිර්මාණය කිරීමේදී පරිගණකයේ වේගය අඩු වේ.
- $C$  වර්ණ විවිධත්වයකින් යුතු පික්සෙල් ආරාවකින් ගාෆිකය සමන්විත වේ.
- $D$  සාලේක්ෂව වැඩි පරිගණක මතක ධාරිතාවක් අවශා වේ.

ඉහත ලක්ෂණවලින් කුමක්/කුමන ලක්ෂණ වෙක්ටර් ගුාපික යටතේ විස්තර කෙරෙයිද?

- (1). A හා B පමණි (3). A, B හා C පමණි
- (2). C හා D පමණි (4). A, B හා D පමණි

#### $35$ . පහත දැක්වෙන ඒවායින් කුමක් ශුවා සංස්කරණ මෘදුකාංගයක් තුළ අඩංගු නොවේද  $?$

- (1). ශ්රවය ගොනුවක ආකෘති ගවනස් කිරීම.
- (2). ශ්රවය පටිෙෙ කිරීගම්දී එහි ගේෙය ගවනස් කිරීම
- (3). රාමු 2ක් අතරතුර සුමට චලනයක් සිදුකර ගැනීම
- (4). පරගණකයේ කියාත්මකවන සංගීත පටිගත කිරීම

 $36$ . පහත පින්තූරයට අනුව එහි එක් පික්සෙලයක් මගින් වර්ණ කීයක් උපරිම වශයෙන් පෙන්විය හැකිද?

- (1). 24 colours
- $(2).$  $2^{24}$  colours
- (3). 72 colours
- $(4)$ .  $2^{72}$  colours

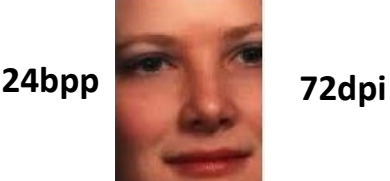

- $37$ . වෙබ් අඩවියක් සඳහා අන්තර්ගත තෝරා ගැනීමේදී ඒ සතු විය යුතු ගුණාංග සම්බන්ධයෙන් වැරදි ප්රකාශය ගෙෝරන්න.
	- $(1)$ . ගුාහකයන් ඉක්මණින් ආකර්ශණය කර ගැනීමට හැකි වීම
	- (2). පරිශීලනය සඳහා පාලන උපක්රම ගයාදා තිබීම
	- (3). යාවත්කාලීන කිරීමේ ගැටළු අවම වීම
	- (4). නව අංෙ එක් කිරීමට ඉඩ ප්රස්ථා අවම ගනාවීම
- $38$ . පහත දැක්වෙන  $\rm{HTML}$  පුතිදානය සඳහා නිවැරදි කේත කණ්ඩය වන්නේ,

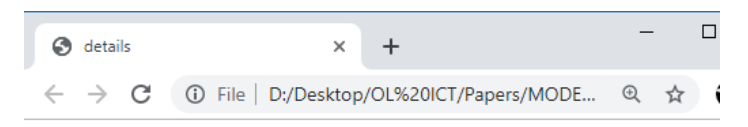

### **Details of customers**

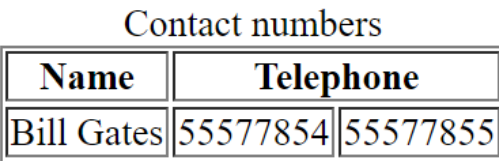

```
<body>
<body>
                                                           <h2><center>Details of customers</h2></center>
  <h2><center>Details of customers</h2></center>
                                                           <table border="1px">
  <table border="1px">
                                                                 <caption>Contact numbers</caption>
        <caption>Contact numbers</caption>
                                                                 <tr>
        <tr>
                                                                      <th>Name</th>
              <th>Name</th>
              <th colspan="2">Telephone</th>
                                                                       <th >Telephone</th>
        \langletr>
                                                                 \langletr>
        <tr>
                                                                 <tr>
              <td>Bill Gates</td>
                                                                      <td>Bill Gates</td>
              <td>55577854</td>
                                                                      <td>55577854</td>
              <td>55577855</td>
                                                                      <td>55577855</td>
        \langletr>
                                                                 \langletr>
   </table>
                                                            \lt/table>
<body>
                                                        <body>
```
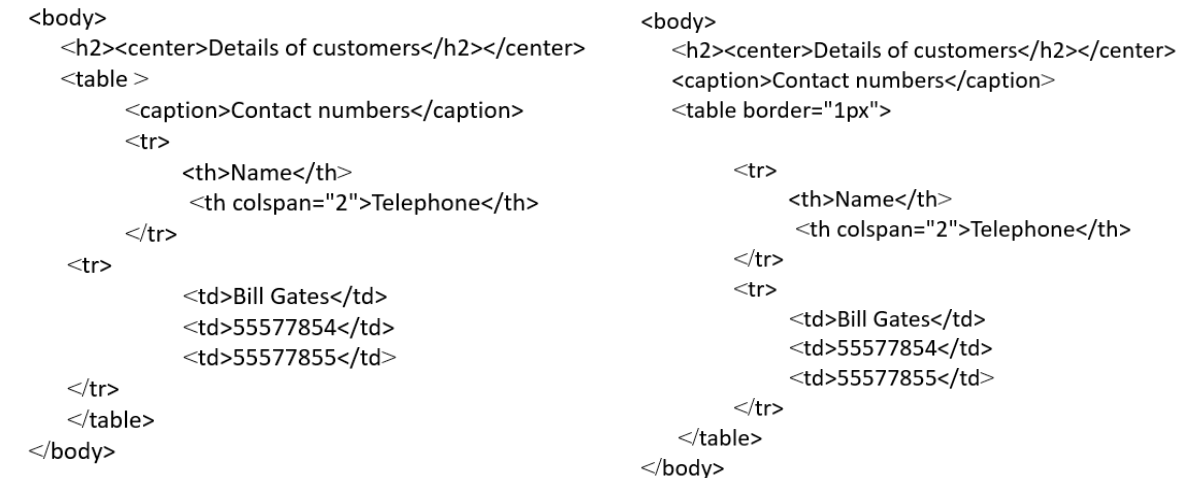

- 39. ගොරතුරු හා සන්නිගේදන ොක්ෂණය ඇසුගරන් සඳහන් කර ඇති පහෙ ප්රකාශවලින් නිවැරදි ප්රොශය ගෙෝරන්න.
	- (1). \_ බුද්ධිමය දේපළවල නෛතික ආරක්ෂාව සඳහා පේටන්ට් බලපතුයක් ලබා ගැනීම මගින් සිදුකළ හැකිය.
	- (2). ගොරතුරු ලබාගත් මූලාශුයන්ගේ වෙබ් ලිපිනයන් සඳහන් කිරීම උපුටා දැක්වීම ලෙස හැඳින්විය හැකිය.
	- (3). පුති-වෛරස් මෘදුකාංග මගින් පද්ධතියකට ඇතුලත්වන අනවසර පුවේශකයින් සම්පූර්ණගයන්ම නවො දැමිය හැකිය.
	- $(4)$ . ආයාචිත තැපෑල අවාහජ බවක් පෙන්නුම් කරමින් පරිශීලකයා නොදැනුවත්වම පද්ධතියට ඇතුලත් ගවයි.

40. පරිගණක පද්ධතියක තාර්කික ආරක්ෂාව සඳහා භාවිත කළ හැකි වඩාත් සුදුසු විසඳුමක් වන්නේ,

- $(1)$ . දෘඩාංග ගිනිපවුරු (3). අනුපිටපත්
- (2). සර්ජන ආරක්ෂක (4). සංවෘෙ පරිපථ රූපවාහිනී

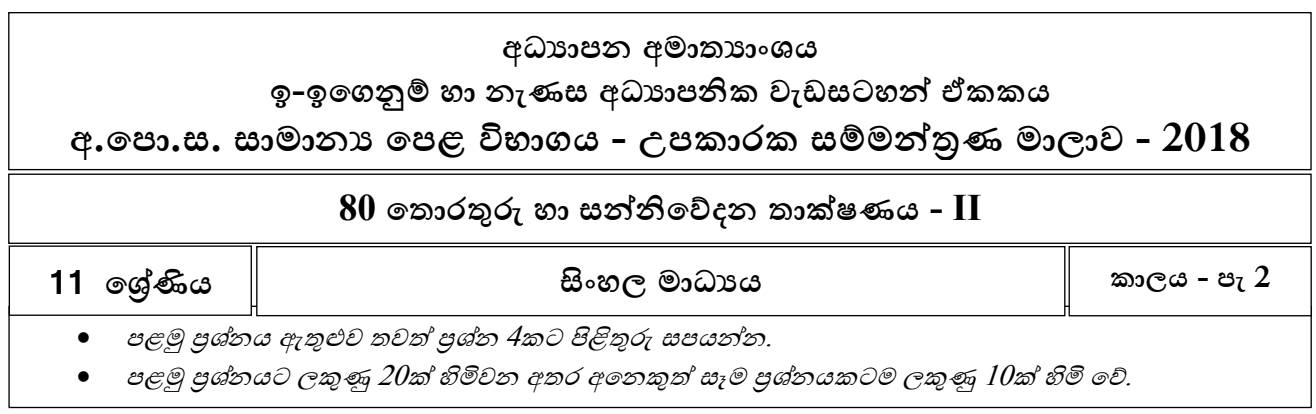

 $(1)$ .තොරතුරු යනු ආයතනයක තීරණ ගැනීමේ කියාවලියට ඉතා වැදගත් ලෙයකි. විශේෂයෙන්ම තම වාහාපාර කටයුතු තවදුරටත් පුළුල් කිරීමට අපේක්ෂා කරන වාහපාරයකට ඉතාමත් වැදගත් වේ. මෙම වයාපාරය පුළුේ කිරීම සඳහා තීරණ ෙනිමින් සිටී.

i)ඉහෙ අවස්ථාව සඳහා අවශයවන ගොරතුරුවල තිබිය යුතු ගුණාංෙ 2ක් දක්වන්න.

ii)ඉහෙ අවස්ථාගේදී ගමම ආයෙනගේ අභයන්ෙර ගොරතුරු සඳහා උනන්දුවක් දක්වන පාර්ශව 2ක් නම් කරන්න.

#### $(2)$ .

a.1000 0101 0011 $_{bcd}$  ට සමාන ද්විමය අගය ලියා දක්වන්න.  $b$ .ඔබගේ පිළිතුරට සමාන ෂඩ් දශමක අගය ලියන්න.(ගණනය කිරීම පෙන්වන්න)

(3).මාර්ග තදබදය වලක්වාලීමට කිුයාත්මක කරන පද්ධතියක බූලියානු තාර්කික ද්වාර භාවිතයෙන් පාලනය කිරිම සිදුකරයි. මෙහි ආදාන  $X$  සහ  $Y$  ලෙසද පුතිදානය  $C$  වන අතර එහි අගය  $1$  වේ. කෙම පද්ධ්තිගේ - X ආදානය රතු පැහැ වූවිට ගහෝ

 $X$  ආදානය කොළ පැහැ වී සහ  $Y$  ආදානය රතු වර්ණයෙන් ගත්විට පද්ධ්තිය ක්රියාත්මක ගේ.

(NOTE: කෙහි රතු වර්ණය 0 න්ද, ගකාළ වර්ණගයන් ද ඇතිවන සලකන්න. පහෙ දී ඇති පරිපථය සම්පූර්ණ කරන්න.

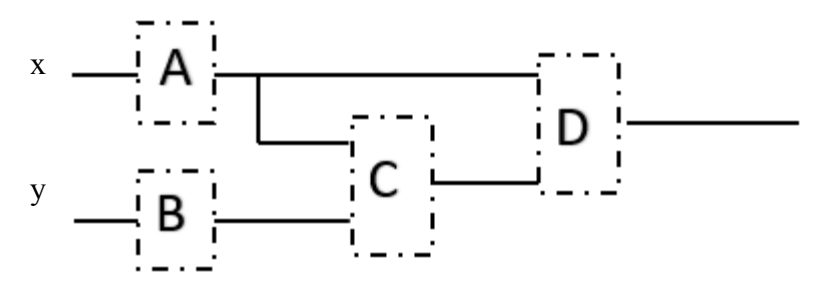

(4).පහතින් දැක්ගවන්ගන් ආයෙනයක වැඩ පරිසරය තුළ ගොරතුරු හා සන්නිගේදන ොක්ෂණය හා සම්බන්ධ් ෙැටළු සඳහා විසඳුම් කිහිපයකි.

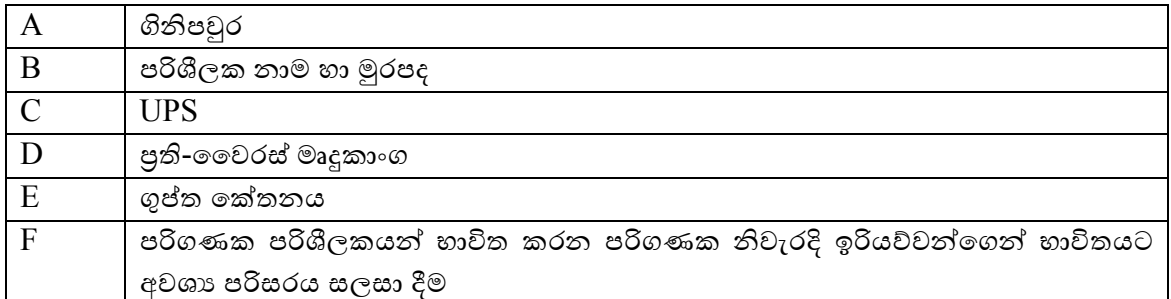

පහෙ දැක්ගවන ෙැටළු සඳහා සුදුසු භාවිෙ කළ හැකි විසඳුම/විසඳුම් ඉහෙ වගුගවන් ගෙෝරා ලියන්න  $(N$ ote – එක් ගැටළුවකට සුදුසු විසඳූම් එකකට වැඩිවිය හැක.)

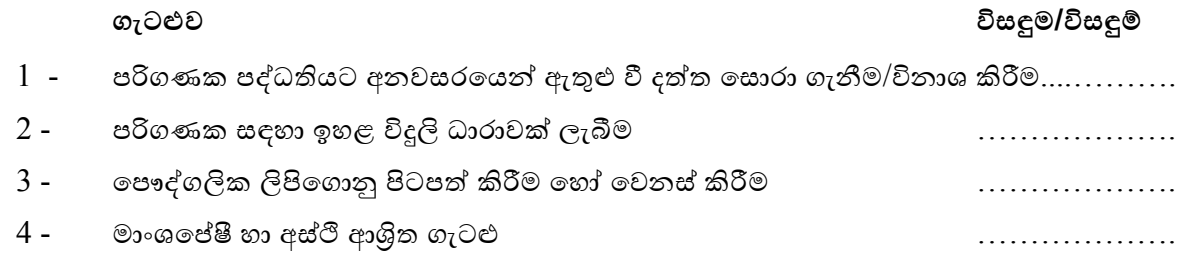

- (5).තෞෂලාා මුදල් තැන්පත් කිරීමට සුහුරු පද්ධතියක් භාවිත කරයි. ඇය ගිණුම් අංකය හා ජාතික හැඳුනුම්පත් අංකය ඇතුලත්කරන අෙර ඉන් පසු දුරකථන අංකය ඇතුලත් කරයි. අනතුරුව මුදේ ඇතුලත් කිරීමෙන් පසුව යන්තුය විසින් මුදල්වල වලංගුතාවය පරීක්ෂා කර ඇතුලත්කරන ලද මුදල් පුමාණය පෙන්වයි. මෙම කිුයාවලිය අවසන්වූ විට පරිශීලකයාගෙන් අවසාන එකගතාවය (" $\mathrm{OK}$ ") ලබා ගනී. ඉන් පසුව අදාල තොරතුරු තිරය මත පෙන්වා රිසිට්පත ලබා දෙයි. ඉහත විස්තරයට අනුව ආදාන 2, සැකසුම් කියාවලි 2, පුතිදාන 2 ලියා දක්වන්න,
- $(6)$ . පහත වාහාජකේතයේ පුතිදානය කුමක්ද?

 $x=1$ while  $x \leq 2$  do for y=1 to 10 step 3 do print  $(x * 2)$ end while  $x=x+1$ end while

(7).ගුාෆික සංස්කරණ කියාවලියේදී පහත මෙවලම්වල කාර්යය කුමක්ද?.

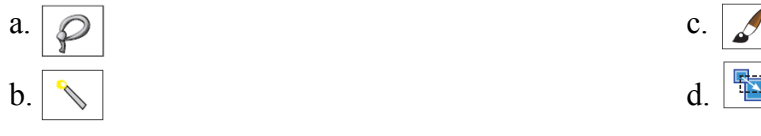

(8). පහතින් දැක්ගවන්ගන් වදන් සැකසුම් මෘදුකාංෙකින් සකසන ලද වදන් ගකාටසකි. දී ඇති ගමවලම් අතරින් අදාල සැකසීම් සඳහා භාවිත කර ඇති මෙවලම් නිවැරදි අංකය ඉදිරියෙන් ලියන්න.

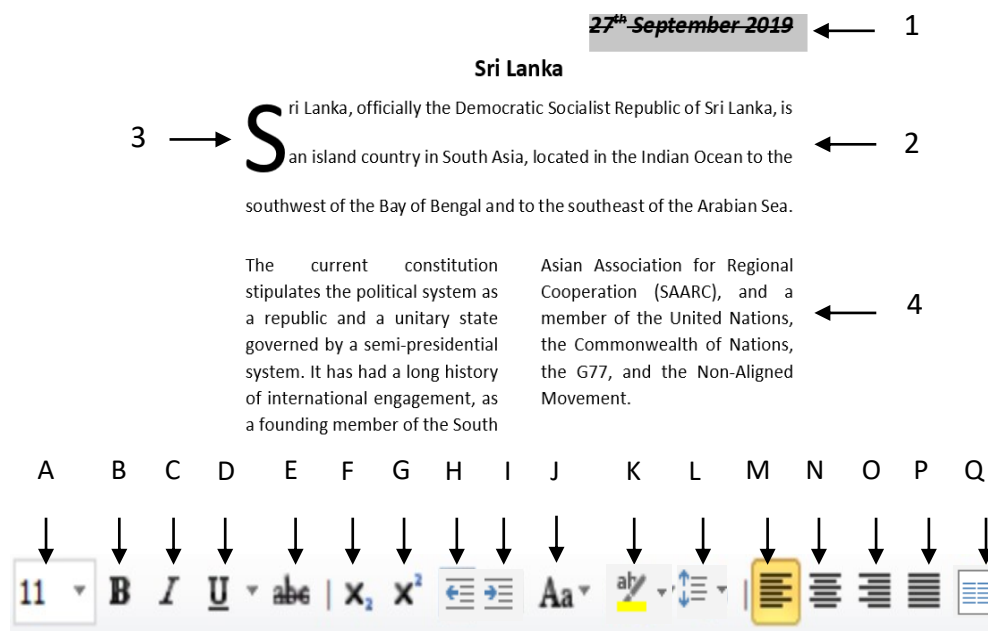

(9).වර්තමානයේ බොහෝමයක් පරිශීලකයින් ඔවුන්ගේ දත්ත ගබඩා කිරීම් අවශාතා සඳහා දෘඩ තැටිවලට වඩා ඝන තත්ත්වයේ ආචයන උපාංග භාවිත කරයි.

a. ඉහත පුකාශය සමග ඔබ එකහ වන්නේද?

b.ඔගබ් පිළිතුරට ගහ්තු දක්වන්න.

- $(10)$ . පහත දැක්වෙන පුකාශවල සතා අසතානාවය දක්වන්න.
	- a.අනවශා ශබ්ද අවම කිරීමෙන් / ඉවත් කිරීමෙන් ශුවා සංධාරයක ධාරිකාව/තත්ත්වය වැඩිකර ගත හැක.  $($  )
	- b.ක ොඳින් සැලසුම් කරන ලද ගවබ් අඩවියක් පරිශීලකයාට පහසුගවන් ගවබ් අඩවිය තුළ සැරිසරීමට උපකාරී වෙයි. ( )
	- c.පික්සෙල කුඩා පුමාණයකින් යුක්ත ගුාෆිකයක් විශාල කර බැලීමේදී එහි තත්ත්වය අඩු වේ.
	- d.විද¤ුත් තැපෑලක Bcc පිටපතක් ලද පුද්ගලයෙකුට එම විද¤ුත් තැපෑල ලද අනෙක් ලබන්නන් සියල්ලගේම ලිපින දැකගත හැකි අතර Cc පිටපතක් ලද පුද්ගලයෙකුට එම විදාූත් තැපෑලම  $\rm Bcc$  පිටපත ලද අනෙක් ලබන්නන් දැකිය නොහැක.  $\qquad \qquad (\qquad )$

 $\lambda$ 

02. පහතින් දැක්වෙන පැතුරුම්පත අධායාපන ආයතනයක පාඨමාලාවල සිසුන්ගේ ලකුණු ගබඩා කිරීමට භාවිත කරන්නකි. ඒ ඇසුගරන් අසා ඇති ප්රශ්නවලට පිළිතුරු සපයන්න.

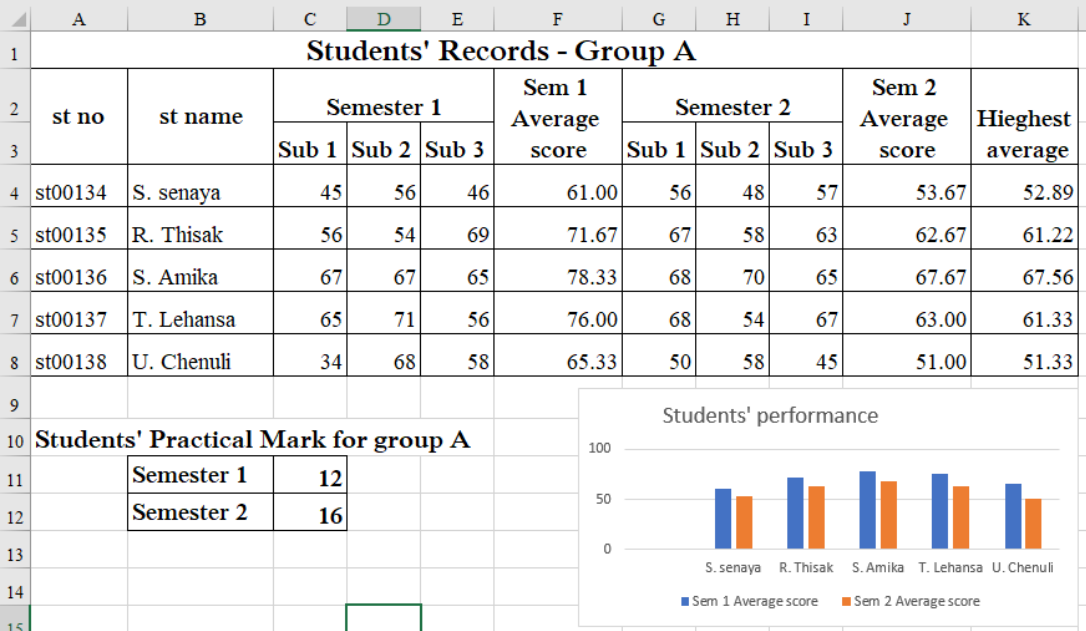

- (1). සිසුවකු එක් වාරයකදී (වාරය 1) විෂයන් 3ට ලබාෙත් සාමානය ලකුණට එම වාරය සඳහා එම කණ්ඩායම ලබාගත් පුාගෝගික ලකුණු $({\rm C}11)$  එකතු කර ගණනය කරයි.  ${\rm S}$ . සෙනායා ශිෂාාව පළමු වාරය සඳහා ලබා ගත් සාමානා ලකුණු F4 කෝෂය තුළ ගණනය කිරීම සඳහා අවශා සූතුය ලියන්න. ගමම සූරය පිටපත් කිරීම මගින් අගනක් සිසුන්ගේ ලකුණු ෙණනය කරනු ලැගබ්.
- (2). ඉහත ගණනය කිරීම්වලින් අනතුරුව F4 කෝෂය තුළ දක්නට ලැබෙන සූතුය කුමක්ද?
- $(3)$ .වාර දෙකෙහිම S. සෙනායා සිසුවිය ලබාගත් වැඩිම සාමානා ගණනය කිරීම සඳහා  $\rm K4$  කෝෂය තුළ ඇතුලත් කලයුතු ශිතය සඳහන් කරන්න. මෙම සූතුය අනෙක් සිසුවියන්ගේ සාමානා ගණනය කිරීම සඳහා ද පිටපත්වන බව සලකන්න.

 $\,$ st $00134$  යන සිසුවියගේ සාමානා සෙවීමේදී  $K4$  කෝෂය තුළ ඇතුලත්වන ශිුතය =function(cell1,cell2,cell3) නම් function, cell1, cell2, cell3 සඳහා ලිවිය යුතු අෙයන් සඳහන් කරන්න.

- (4). මෙම පැතුරුම්පතෙහි සිසුන්ගේ දක්ෂතා බැලීම සඳහා පුස්තාර භාවිත කරයි.  $a$ .ඉහත කාරණය සම්බන්ධයෙන් වඩාත් සුදුසු පුස්තාර වර්ගය කුමක්ද $?$  $b$ .ඔවුන් මේ සඳහා වට පුස්තාර නොකරන්නේනම් ඊට හේතුවිය හැක්කේ කුමක්ද?
- $(5)$ . ඉහත ගණනය කිරීම් සඳහා පැතුරුම්පත් මෘදුකාංගයකින් ඔබට ලැබෙන විශේෂ පහසුකම් මොනවාද $?$

 $03$ . පහතින් දැක්වෙන්නේ මූලා ආයතනයක භාවිත කරන දත්ත පාදකයකි. මෙහි එම ආයතනයේ ගිණුම් හා ගිණුම් හිමියන් ආදිය පිළිබඳ සටහන් කරයි. දත්ත පාදකය ඇසුරෙන් අසා ඇති පුශ්නවලට පිළිතුරු සපයන්න.

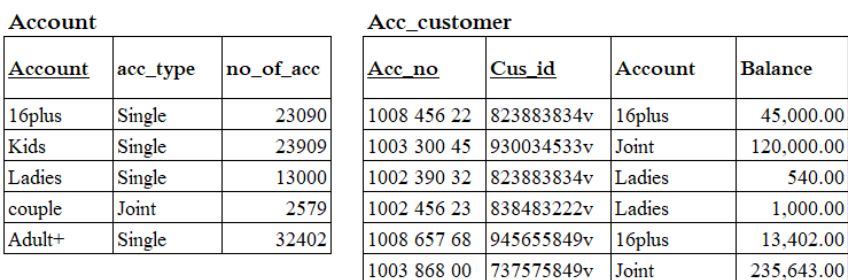

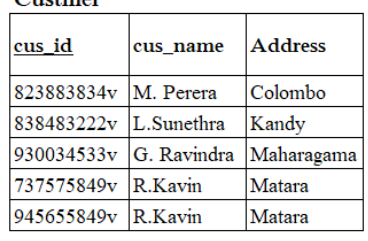

,000.00 540.00

402.00 643.00

- $1)$  ''මෙම දත්ත පාදකය තුළ සියලු දත්ත එක් වගුවක ගබඩා කිරීම වෙනුවට වෙන් වෙන් වශයෙන් වගුවල ගබඩා කරයි. මේ මගින් ඔවුන් දත්ත අනුපිටපත්වීම වැලැක්වීම අපේක්ෂා කරයි.''
	- $\rm A$ . ඉහත සඳහන් ගැටළුවට අමතරව තනි වගුවක සියල්ල ගබඩා කිරීම නිසා මතුවිය හැකි ගැටළු  $3$ ක් සඳහන් කරන්න.
	- $\, {\bf B}.\,$  මෙම ආයතනය භාවිත කර ඇති දත්ත පාදක වර්ගය කුමක්ද $?$
- $(2)$  පහත සඳහන් ක්ෂේතු සඳහා සුදුසු දත්ත පුරූප මොනවාද $?$

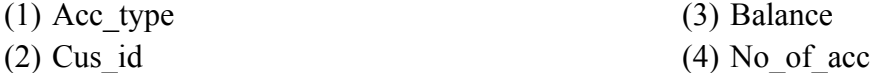

- 3)  $\arccos 2$  account සහ customer වගු දෙක අතර පවතින සම්බන්ධතාවය කුමක්ද?
- 4) L. සුනේතා (38483222v) රු  $1,000$ /= ක් ඇයගේ කාන්තා(ladies) ගිණුමෙන් ගන්නා අතර ඇය එම ගිණුම වසා දැමීමට තීරණය කරයි.
	- $A$ . ඉහත ගනුදෙනුව නිසා වෙනස් වන වගු මොනවාද $?$
	- B. අදාල ගරගකෝඩ ගපන්වන්න.
- 5) කාන්තා(ladies) ගිණුමේ රු 50000ට වඩා වැඩි තැනපතුවක් පවත්වාගෙන යන ගිණුම් පිළිබඳ විස්තරයක් කළමනාකරුට අවශාව ඇත. මෙම ලැයිස්තුව විදාූත් තැපැලක් සමග අමුණා පුාදේශීය කාර්යාලය වෙත යැවීමට ඔහු අපේක්ෂා කරයි. මෙම අවශාතා සඳහා දත්ත පාදක කළමනාකරණ මෘදුකාංගයක ලබා දී ඇති පහසුකම් ඔහු භාවිත කරයි.

ඉහත කාර්යන් ඉටුකරගැනීමට දත්ත පාදක කළමනාකරණ පද්ධතියක ඔහුට භාවිත කල හැකි මූලිකාංෙය කුමක්ද?

04. "Sri Lankan Farmers" යනු ජාතික වශයෙන් කෘෂිකාර්මික නිෂ්පාදන කටයුතුවල යෙදෙන ආයතනයකි. අවුරුදු 5කට පෙර ඔවුන් ස්ථාපිත පරිගණකගත පද්ධතියක් මේ වන විටත් භාවිත කරන අතර ඔවුන් එමගින් ගබාගහෝ ප්රතිලාභ ලබාගෙන ඇෙ.

නමුත් ඊළහ වසරේ සිට සියළුම වාහපාර කටයුතු මාර්ගගතව සිදු කිරීමට අපේක්ෂා කරන අතර පවතින පද්ධ්තිගයන් සිදුකරන සියලුම කටයුතු ගමම ගවබ් පාදක පද්ධ්තිය මගින් සිදු කිරීමට අගේක්ෂා කරයි.

- a. පවතින පද්ධ්තිය නව පද්ධ්තියකට ගවනස් කිරීමට ගමම ආයෙනය තීරණය කිරීමට ගහ්තුවිය හැකි කරුණු 2ක් ලියන්න.
- b. පහත පාර්ශවයන් සඳහා මෙම මාර්ගගත පද්ධතිය මගින් සැලසෙන පුතිලාභ 2 බැගින් ලියන්න. 1. පාරිගභෝගිකයා 2. ගවළඳ ආයෙනය

- c. ක ෝජිෙ පද්ධ්තිය ගොඩනැගීම සඳහා සර්පිලාකාර ආකෘතිය භාවිෙ කිරීමට අගේක්ෂා කරයි.
	- 1. ඉහෙ තීරණය සම්බන්ධ්ගයන් ඔබ ඔකඟ වන්ගන්ද?
	- 2. ඔගබ් පිළිතුරට ගහ්තු දක්වන්න.
- d. "Sri Lankan Farmers" ආයෙනගේ කාර්ය මණ්ඩලය ගමම වොකටයුතුවල ඵලදායීොවය වැඩිකිරීම සඳහා ගොරතුරු හා සන්නිගේදන ොක්ෂණය සම්බන්ධ් ොක්ෂණයන් හා ගමවලම් භාවිෙ කිරීමට අගේක්ෂා කරයි.
	- 1. ඉහත අවශානාවය සඳහා භාවිත කල හැකි තාක්ෂණයන් 3ක් සඳහන් කරන්න.
	- 2. තොරතුරු හා සන්නිවේදන තාක්ෂණය සම්බන්ධ තාක්ෂණයන් හා මෙවලම් භාවිත කිරීගම්දී ඔවුන් මුහුණ පාන ෙැටළු 2ක් සඳහන් කරන්න.

- $(1)$ . පහතින් වරහන් තුළ දී ඇති වදන් භාවිත කරමින් හිස්තැන් පුරවන්න.
	- a. Notepad වැනි ………………….. භාවිත කරනු වෙනුවට Coffeecup, Seamonkey composer ආදී HTML සංස්කරණ භාවිතය මගින් වඩාත් පහසුවෙන් HTML කේත ලිවිය හැක.
	- b. ගදන ලද පින්ූරයක් ගවබ් අඩවිගේ ගපන්නුම් ගනාකරන අවස්ථාවක ………………… මගින් පින්තූරයේ අන්තර්ගතය පිළිබඳ තේරුම් ගත හැකිය.
	- c. …………………….මගින් වගුවක කෝෂ මායිම් 2ක් අතර පරතරය පෙන්විය හැක.
	- d. වෙබ් පිටුවක අන්තර්ගතය නිරන්තරයෙන් වෙනස් වන ලෙස සකසා ඇත්නම් එම වෙබ් පිටු ………. කෙස හඳුන්වයි.

(dynamic, text editor , alternate text, Html editors, cellpadding , cell spacing, static)

(2). පහත වෙබ් පිටුව සඳහා වන HTML හිස්තැන් සහිතව පහතින් දක්වා ඇත. දී ඇති පිළිතුරු ඇසුරෙන් හිස්ෙැන්වලට සුදුසු ගයදුම් ලියා දක්වන්න.

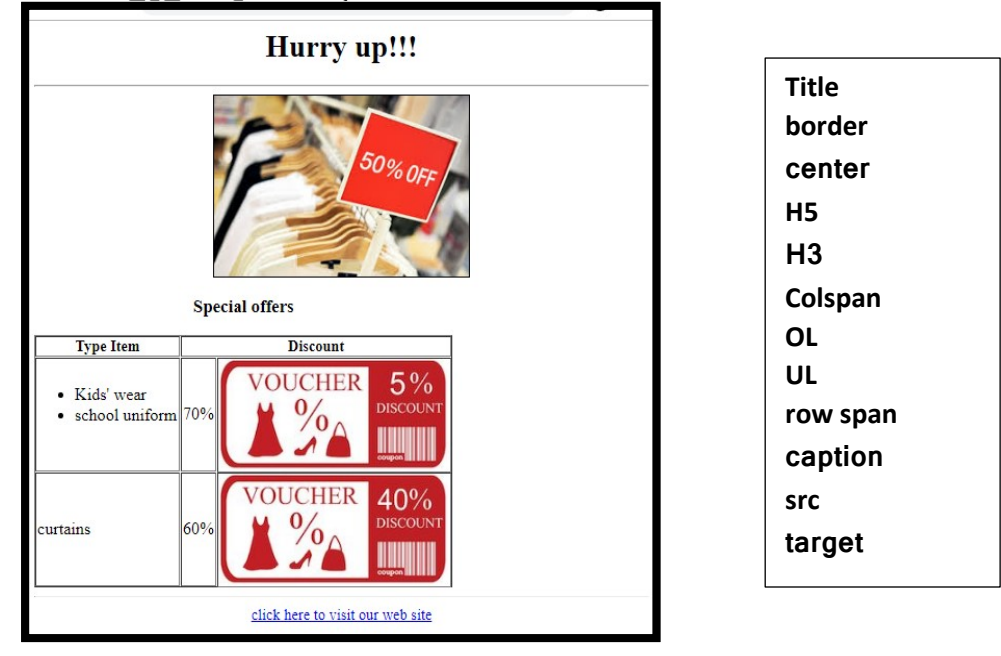

```
<html>
       <head>
               \leq (1) >Sales\leq (1) >
        </head>
       <body>
               <h1><center>Hurry up!!!</h1></center>
               <hr>
               \langle (2) > \langleimg src="images/sales.jpg" border="1px">\langle (2) >
                <(9) (3) ="1px">
                       \langle 4 \rangle > \langle 5 > Special offers \langle 5 \rangle > \langle 4 \rangle >
                       <tr>
                               <th>Type Item</th>
                               \mathsf{<th} (6) = "2px">Discount\mathsf{<th>}</tr><tr><td><font size="4px">
                                       \langle 7 \rangle ><li>Kids' wear</li>
                                               <li>school uniform</li>
                                       \langle 1 \rangle (7) >
                               </font></td>
                               <td><font size="4px">70%</font></td>
                               \lt td>\lt \text{img} (8) = "images/discount1.jpg" \lt t/td>
                       </tr><tr>
                               <td><font size="4px">curtains</font></td>
                               <td><font size="4px">60%</font></td>
                               <td><img src="images/discount2.jpg" ></td>
                       </tr>\lt/ (9) >
               <center>
                       \leq href="www.fashions.com" (10) =" blank">click here to visit our web site
               </center>
       </body>
</html>
```
(1).සිසුන් 1500ක් සිටින විශ්ව විදයාලයක එම ළමුන් සඳහා ශිෂයත්ව ලබා දීමට සිසුන්ගේ සුදුසුකම් පරීක්ෂාව වැඩපිළිවෙල සඳහා පහත ගැලීම් සටහන භාවිත කරයි. මෙහිදී සිසුන්ගේ ලකුණු හා තම පවුලේ වාර්ෂික ආදායම සැලකිල්ලට ගනී. ලකුණු 90ට වඩා ගන්නා සිසුන්ට පවුලේ ආදායම ගනාසලකා "ශිෂයත්ව 1" පිරිනමයි. අගනක් සිසුන්ට ලබා දීගම්දී පවුගේ වාර්ික ආදායම පහෙ අයුරින් සලකා බලයි.

වාර්ෂික ආදායම රු 300000 ට අඩුනම් "ශිෂාන්ව  $1$ " ද රු 300000ට වැඩි නමුත් රු $500000$  ට අඩු සිසුන්ට ''ශිෂාාත්ව 2'' ද පිරිනමන අතර අනෙක් සිසුන්ට ''සුදුසුකම් නොවේ '' ලෙසද පෙන්විය යුතුය. දී ඇති ප්රකාශ අතුගරන් නිවැරදි පිළිතුරු ගෙෝරා ෙැලීම් සටහන සම්පූර්ණ කරන්න.

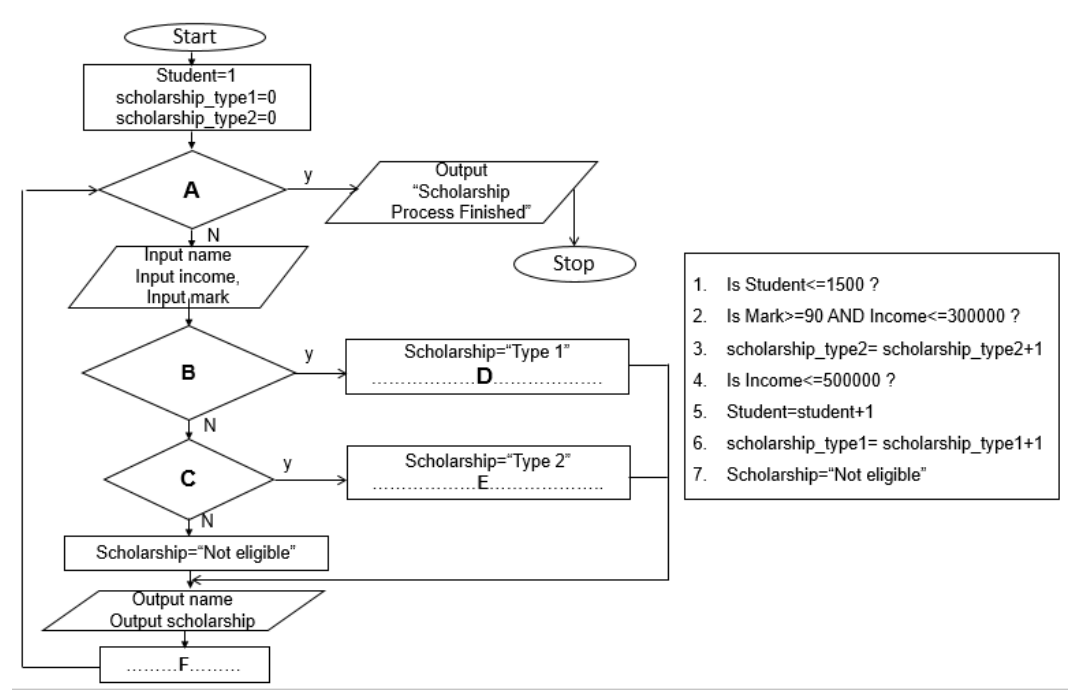

(2).පහතින් දැක්වෙන්නේ අධායාපන ආයතනයක සිසුන්ගේ නම සහ ලකුණු භාවිතයෙන් ඔවුන්ගේ පන්ති පැවැත්වෙන දිනය තීරණය කිරීම සඳහා ලබා දී ඇති වාහජකේතයකි.

```
එහි ලබා දී ඇති අෙයයන්ට අනුව ප්රතිදානය ලියන්න.
```

```
List_name=["Shaan","Oneli","Ruwen","Romesh","Kushan"]
List_Mark =[75,45, 76, 59, 36]
for i = 0 to 4 step 1 do
       if (List_Mark [i]>=50)then
               date="Monday"
       else
               date="Wednesday"
       endif
       Print(List_name[i])
       Print(List_mark[i])
 endfor
```
- (1).කසුන් ගස්වය කරන "World Techno" ආයෙනය නුවර පිහිටා ඇති අෙර ඔහු ආයෙනයට ගොගොසින් නිවසේ සිට තම උකුල් පරිගණකය හා අන්තර්ජාලය භාවිතයෙන් තම සේවය සපයයි. මසකට වරක් ගමගස් ගස්වය කරන සියලු ගදනා ප්රෙතිය පිළිබඳ රැස්වීමක් පැවැත්විය යුතුය. ගමම රැස්වීමේදී ඔවුන් තම කාර්යයන් සියල්ල හුවමාරු කර ගනී
	- a. ඉහෙ කසුන්ගේ රැකියාව පිළිබඳ පහෙ සිද්ධීන් හඳුන්වන නම කුමක්ද?
		- 1. කසුන් රැකියා ස්ථානයට ගනාගොසින් ෙම පරිෙණකය හා අන්ෙර්ජාලය හරහා ගස්වය සැලසීම
		- 2. මසකට වරක් ෙමන් සිටිනා ස්ථානගේ සිට රැස්වීම් පැවැත්වීම
	- b. ඉහත සඳහා වැඩ කිරීමේ රටාව/ ආකාරය නිසා කසුන් ලබා ගන්නා පුතිලාභ 2ක් ලියන්න.
	- c. World Techno" ආයතනය ඔවුන්ගේ සේවා කටයුතු මාතර, කොළඹ ආදීි පුදේශවලත් විකාශනය කිරීමට අගේක්ෂා කරයි. ෙවදුරටත් ඔවුන් ප්රධ්ාන කාර්යාලගේ සිට සියලුම ශාඛා පරිගණක ජාලයක් ඔස්සේ මධාගත කළමනාකරණයක් සිදූ කිරීමටත් අපේක්ෂා කරයි.
		- 1. ඉහත අවශායාතා සපුරාලීමේදී මෙම ආයතනයට වඩාත් සුදුසු පරිගණක ජාල වර්ගය කුමක්ද?
		- 2. පුධාන කාර්යාලයේ සිට උක්ත කාරණය සම්බන්ධයෙන් කටයුතු සිදුකරද්දී අවශාවන උපාංෙ 2ක් නම් කරන්න.
		- $3.$  ඔබ ඉහත  $c(2)$  හි ලබා දූන් උපාංග එක් එක්හි භාවිතය බැගින් ලියන්න.

\*\*\*\*\*\*\*\*